## eVidyalaya Half Yearly Report

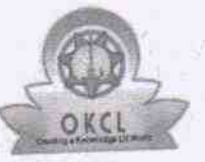

Department of School & Mass Education, Govt.<br>of Odisha

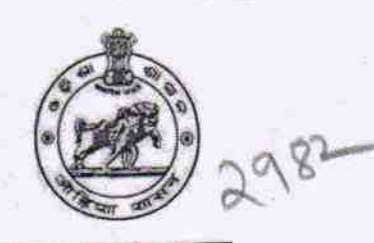

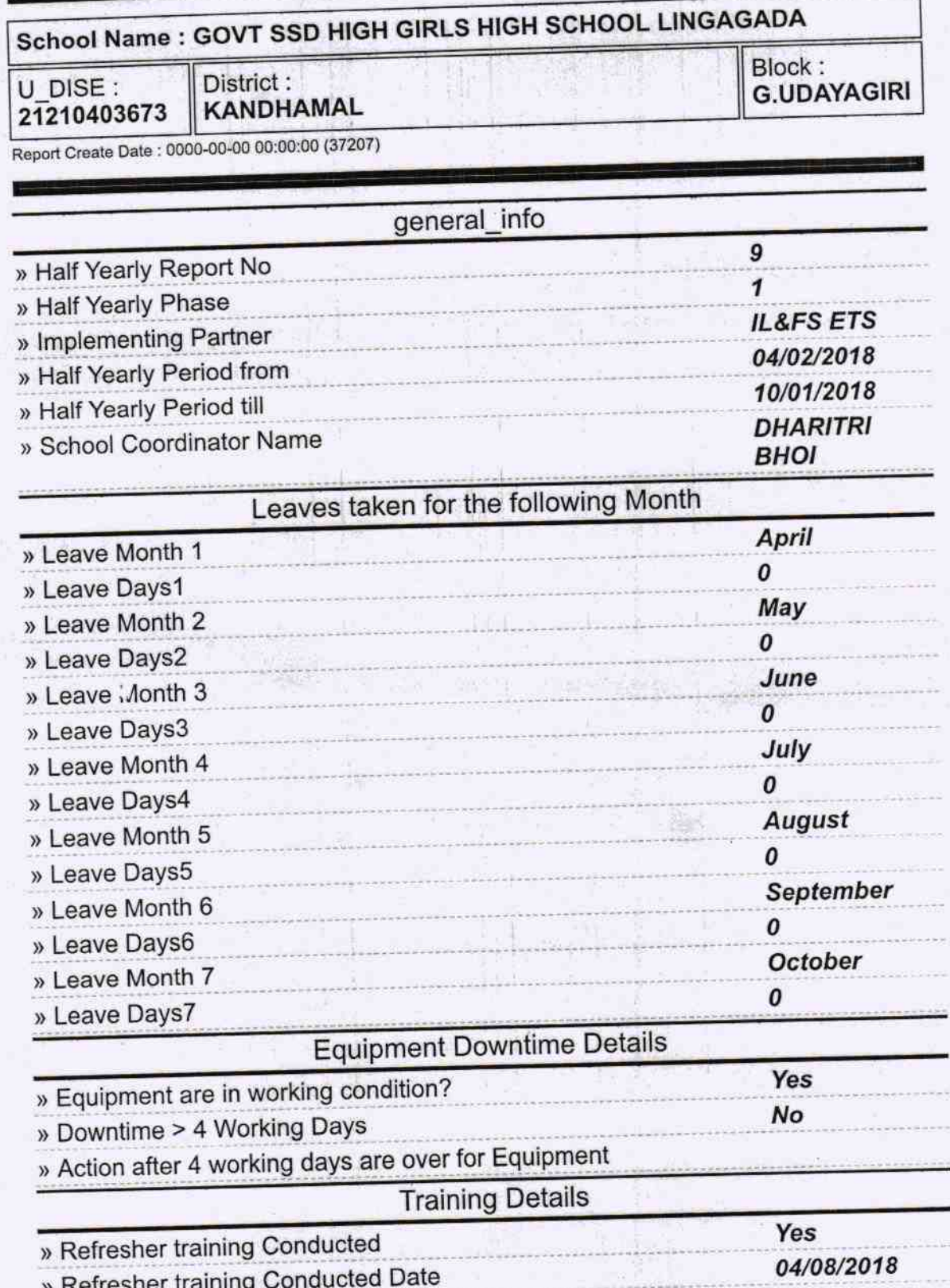

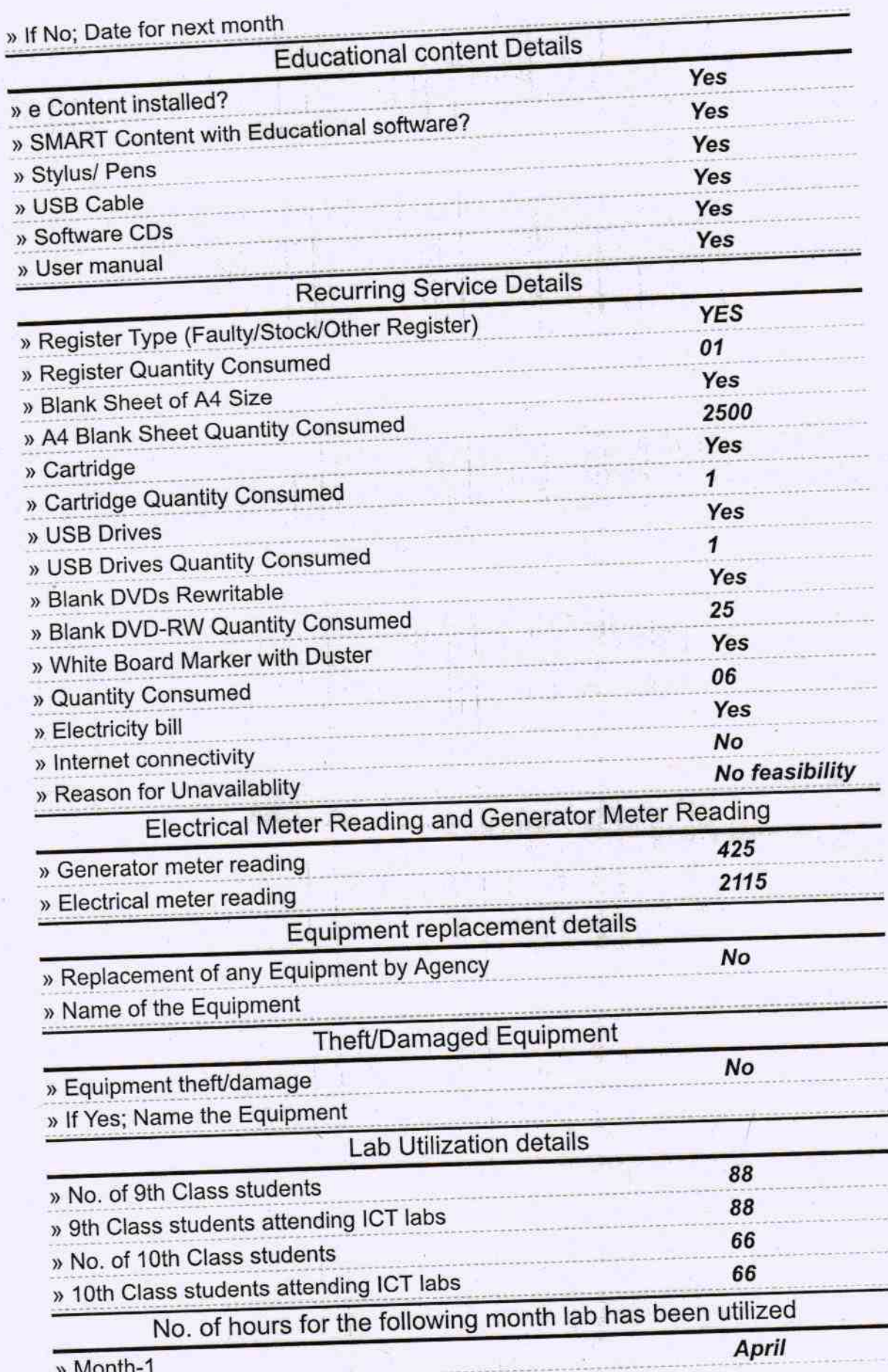

ra i

 $\mathbb{R}^2$ 

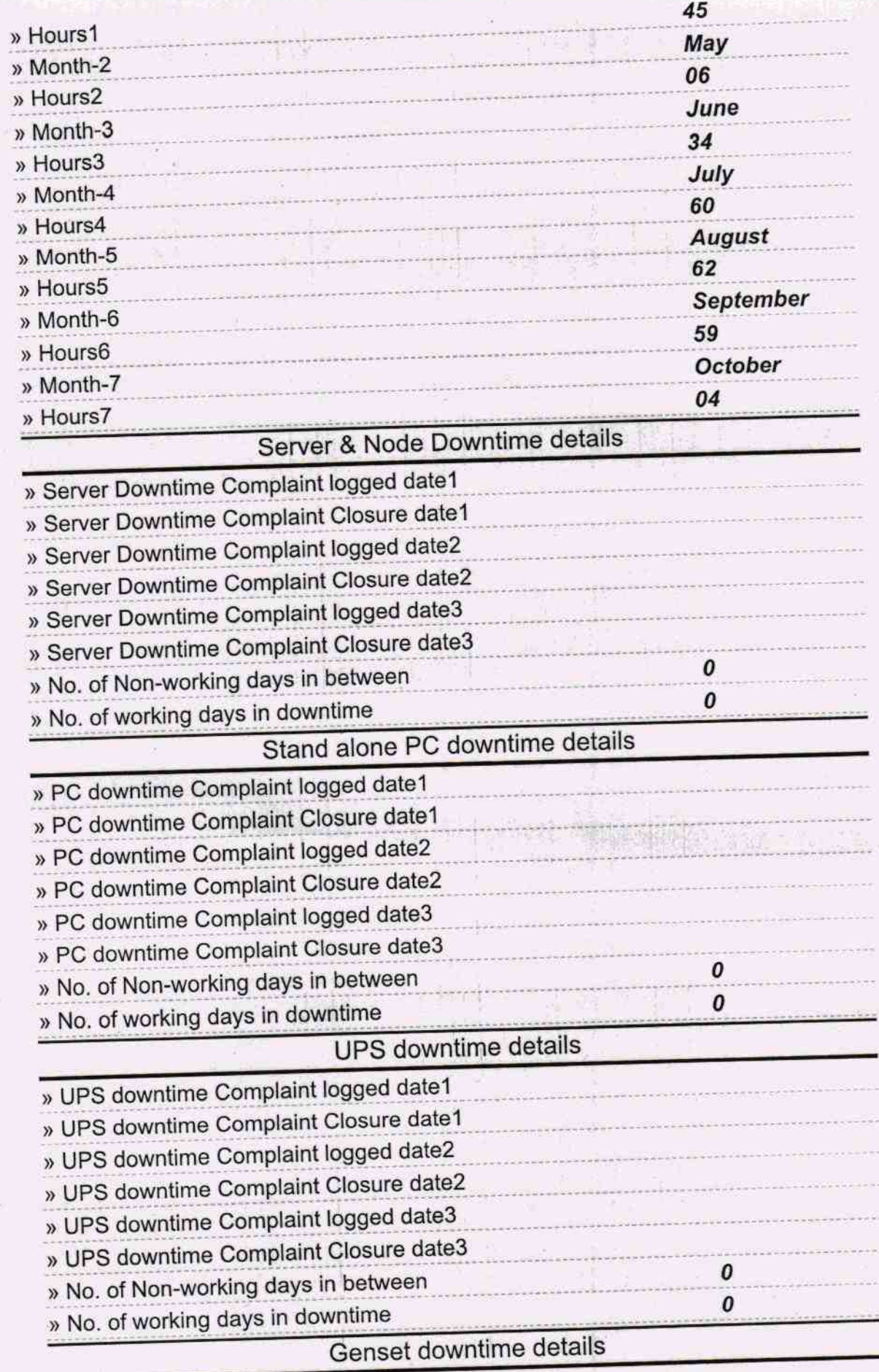

indo

 $\mathcal{A}^{(1)}_{\mathcal{A}}$ 

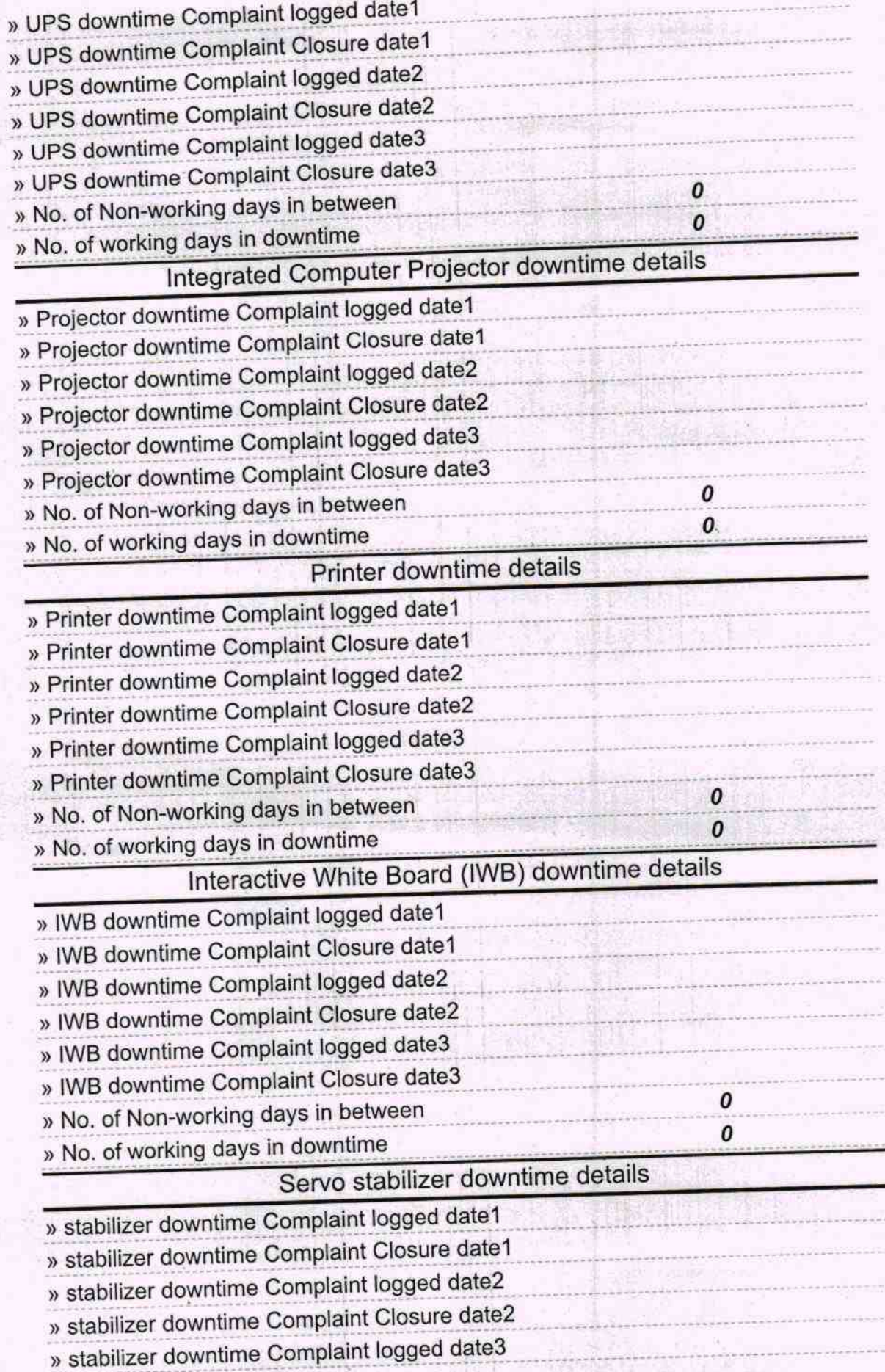

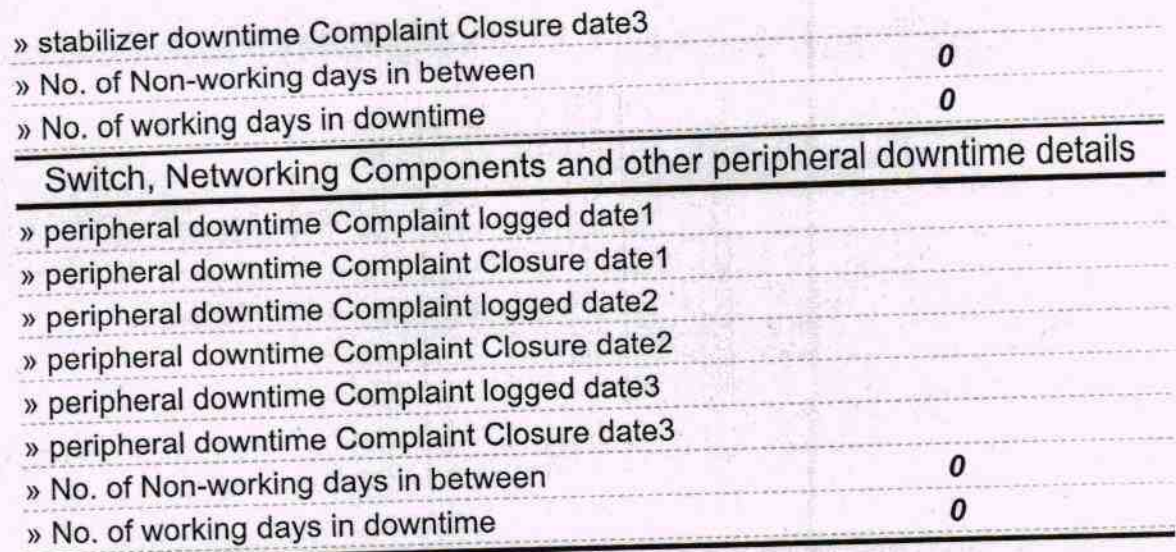

J.

10/18

Headmistress<br>Govt. (SSD) Girl's High School<br>Lingagada, Dist.-Kandhamal<br>Signature of Head Master/Mistress with Seal